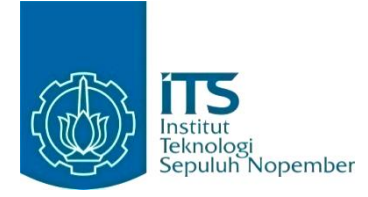

#### **KERJA PRAKTIK – IF184801**

# **Pengembangan Algoritma Vehicle Routing Problem dan Implementasi API MapBox**

PT Gruu Tumbuh Bersama Jl. Pondok Jaya VIII No. 10B, Jakarta Selatan, DKI Jakarta 12720 Periode: 21 Februari 2022 - 31 Mei 2022

#### **Oleh:**

Ryan Garnet Andrianto 05111940000063

**Pembimbing Departemen** Dr. Anny Yuniarti, S.Kom., M.Comp.Sc. **Pembimbing Lapangan** Irvin Nathaniel Tobing

DEPARTEMEN TEKNIK INFORMATIKA Fakultas Teknologi Elektro dan Informatika Cerdas Institut Teknologi Sepuluh Nopember Surabaya 2023

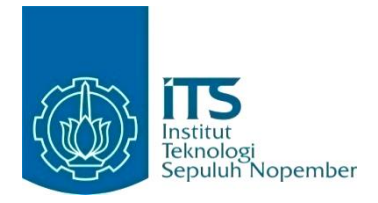

### **KERJA PRAKTIK – IF184801**

# **Pengembangan Algoritma Vehicle Routing Problem dan Implementasi API MapBox**

PT Gruu Tumbuh Bersama Jl. Pondok Jaya VIII No. 10B, Jakarta Selatan, DKI Jakarta 12720 Periode: 21 Februari 2023 – 31 Mei 2020

Oleh:

Ryan Garnet Andrianto 05111940000063

**Pembimbing Departemen** Dr. Anny Yuniarti, S.Kom., M.Comp.Sc.

**Pembimbing Lapangan** Irvin Nathaniel Tobing

DEPARTEMEN TEKNIK INFORMATIKA Fakultas Teknologi Elektro dan Informatika Cerdas Institut Teknologi Sepuluh Nopember Surabaya 2023

# **DAFTAR ISI**

<span id="page-4-0"></span>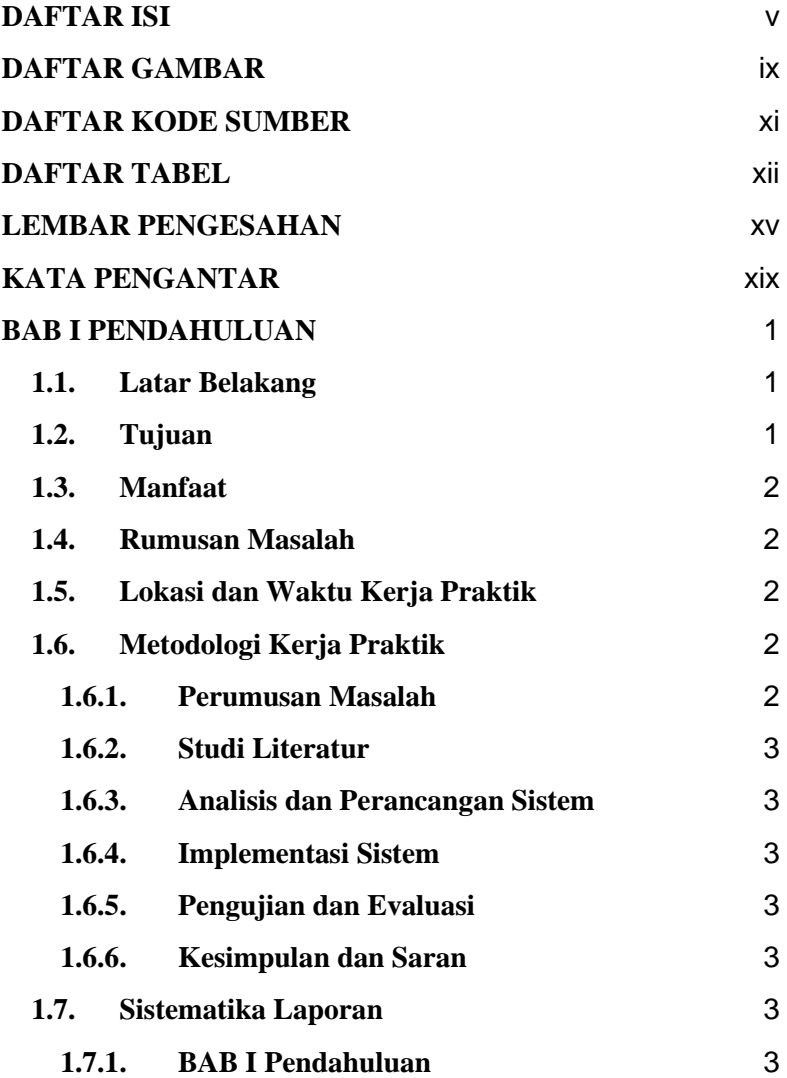

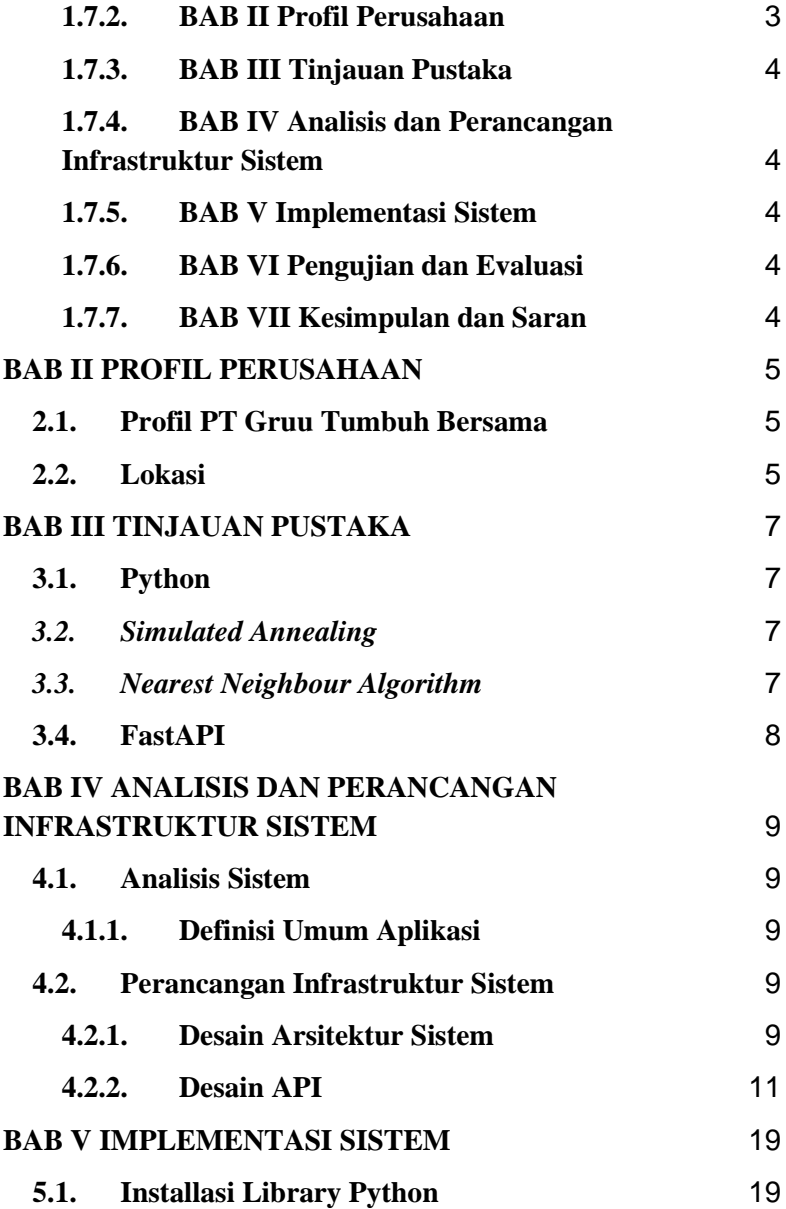

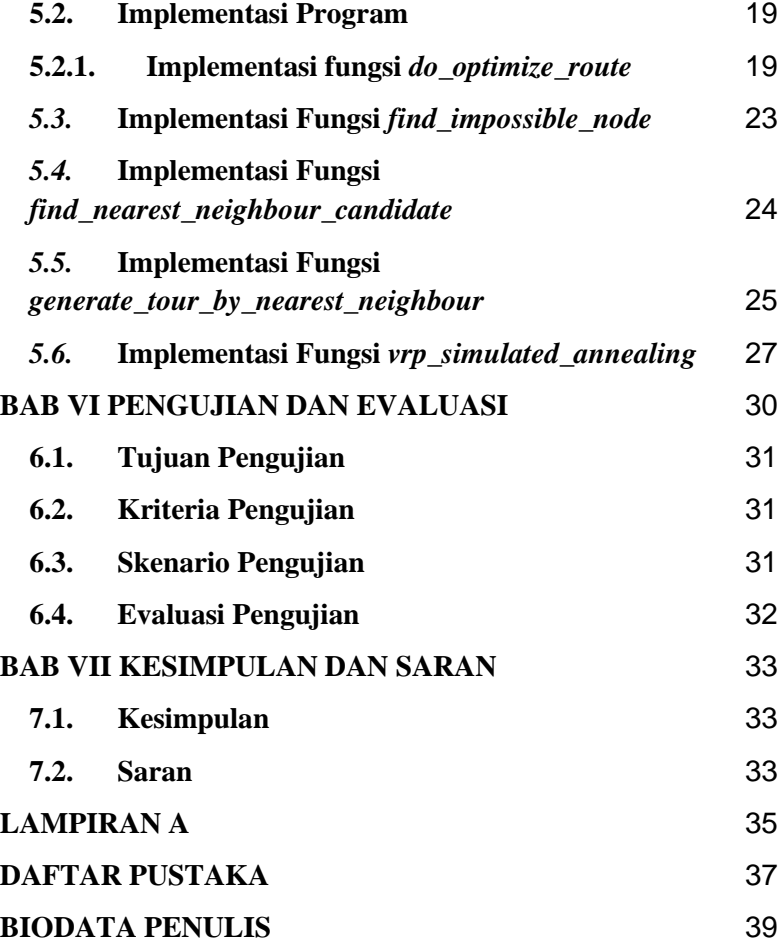

# **DAFTAR GAMBAR**

<span id="page-8-0"></span>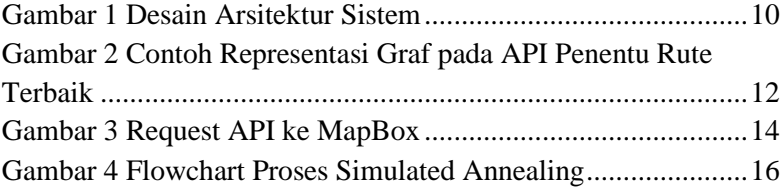

# **DAFTAR KODE SUMBER**

<span id="page-10-0"></span>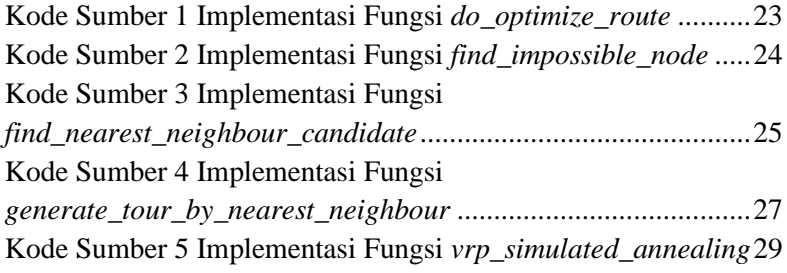

# **DAFTAR TABEL**

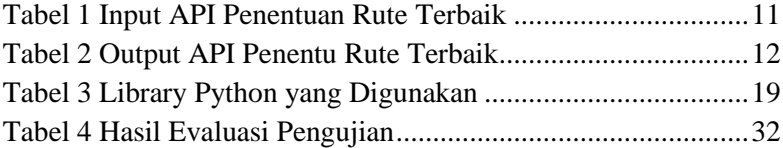

### **LEMBAR PENGESAHAN KERJA PRAKTIK**

# **Pengembangan Algoritma Vehicle Routing Problem dan Implementasi API MapBox**

Oleh:

Ryan Garnet Andrianto 05111940000063

Disetujui oleh Pembimbing Kerja Praktik:

1. Dr. Anny Yuniarti, S.Kom., M.Comp.Sc. NIP. 198106222005012002

Modus

(Pembimbing Departemen)

2. Irvin Nathaniel Tobing

In Certae

(Pembimbing Lapangan)

# **Pengembangan Algoritma Vehicle Routing Problem dan Implementasi API MapBox**

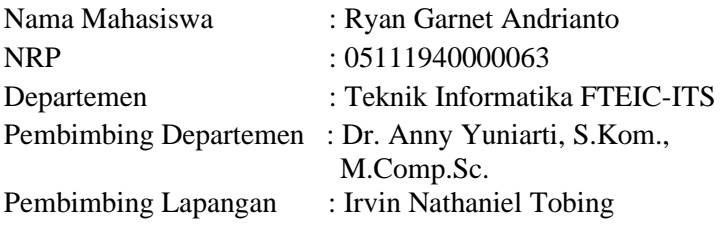

### **ABSTRAK**

*PT Gruu Tumbuh Bersama merupakan perusahaan yang bergerak di bidang logistik. Perusahaan tersebut membutuhkan sebuah aplikasi untuk menentukan rute terbaik dalam mengantarkan sejumlah barang. Setiap titik antar mempunyai variabel jarak, waktu tempuh, dan berat barang yang diantar.* 

*Aplikasi API Penentu Rute Terbaik dibuat untuk mengatasi masalah penentuan rute sedemikian hingga biaya transportasi menjadi efisien. Biaya transportasi menjadi efisien dalam arti yaitu semua barang berhasil diantar dengan urutan yang tepat sehingga nilai akumulasi jarak dan waktu tempuh menjadi minimum.*

*Metode nearest neighbour algorithm dan simulated annealing menjadi solusi tahap awal dari aplikasi API Penentu Rute Terbaik yang berhasil diimplementasikan dalam program Python dan lolos tahap pengujian.*

*Kata Kunci : Nearest Neighbour Algorithm, Simulated Annealing, Program Python*

### **KATA PENGANTAR**

Puji syukur penulis panjatkan kepada Allah SWT atas penyertaan dan karunia-Nya sehingga penulis dapat menyelesaikan salah satu kewajiban penulis sebagai mahasiswa Departemen Teknik Informatika ITS yaitu Kerja Praktik yang berjudul: Pengembangan Algoritma *Vehicle Routing Problem* dan Implementasi API MapBox.

Penulis menyadari bahwa masih banyak kekurangan baik dalam melaksanakan kerja praktik maupun penyusunan buku laporan kerja praktik ini. Namun penulis berharap buku laporan ini dapat menambah wawasan pembaca dan dapat menjadi sumber referensi.

Melalui buku laporan ini penulis juga ingin menyampaikan rasa terima kasih kepada orang-orang yang telah membantu menyusun laporan kerja praktik baik secara langsung maupun tidak langsung antara lain:

- 1. Kedua orang tua penulis.
- 2. Ibu Dr. Anny Yuniarti, S.Kom., M.Comp.Sc. selaku dosen pembimbing kerja praktik.
- 3. Bapak Irvin Nathaniel Tobing selaku pembimbing lapangan selama kerja praktik berlangsung.
- 4. Teman-teman penulis yang senantiasa memberikan semangat ketika penulis melaksanakan KP.

Surabaya, 28 Februari 2023

Ryan Garnet Andrianto

# **BAB I PENDAHULUAN**

### **1.1. Latar Belakang**

Saat ini dunia telah berkembang menjadi era digital. Semua layanan dapat disajikan secara online dengan adanya teknologi yang dapat dimanfaatkan untuk mempermudah manusia dalam melakukan layanan tersebut. Bila dibandingkan dengan yang dulu, kita melakukan navigasi dengan membeli peta fisik dan kompas. Kini, untuk melakukan navigasi kita dapat membuka website atau aplikasi penyedia peta untuk melakukannya. Proses navigasi peta dapat tidak hanya memperhatikan jarak terpendek melainkan dapat memperhatikan faktor-faktor lain seperti tingkat kemacetan jalan dan jumlah barang yang harus diantar.

Setiap hari suatu penjual dapat mengantarkan sejumlah paket kepada pembelinya. Jumlah paket yang diantarkan dalam satu waktu dapat berjumlah lebih dari satu paket. Selain itu, ukuran paket juga dapat bervariasi. Navigasi peta ditujukan untuk meminimalisasi biaya transportasi. Dengan demikian, penentuan rute pada peta tidak hanya dipengaruhi oleh jarak saja melainkan faktor jumlah paket dan ukuran paket. Pada saat KP, saya diberi kesempatan untuk merancang dan mengimplementasikan algoritma *vehicle routing problem* (VRP) dan mengimplementasikan API MapBox.

### **1.2. Tujuan**

Tujuan kerja praktik ini adalah menyelesaikan kewajiban nilai kerja praktik sebesar 2 sks dan membantu PT Gruu Tumbuh Bersama untuk menyelesaikan permasalahan penentuan rute terbaik dalam bentuk API.

### **1.3. Manfaat**

Manfaat yang diperoleh dengan adanya API penentuan rute terbaik antara lain adalah meminimalisasi biaya transportai dan melihat rute secara online. Jadi penentuan rute tidak dilakukan secara manual. Penentuan rute dilakukan cukup dengan mengisi parameter input API.

### **1.4. Rumusan Masalah**

Rumusan masalah dari kerja praktik ini adalah sebagai berikut.

- 1. Bagaimana arsitektur server yang dapat memberikan layanan aplikasi API Penentuan Rute Terbaik?
- 2. Bagaimana implementasi *Nearest Neighbour Algorithm*  pada aplikasi API Penentu Rute Terbaik dalam program Python?
- 3. Bagaimana implementasi *Simulated Annealing* pada aplikasi API Penentu Rute Terbaik dalam program Python?

### **1.5. Lokasi dan Waktu Kerja Praktik**

Sehubungan dengan adanya pandemi dan diberlakukannya *Work From Home*, pengerjaan kerja praktik ini lakukan secara *remote*. Adapun kerja praktik dimulai pada tanggal 21 Februari 2022 hingga 31 Mei 2022.

### **1.6. Metodologi Kerja Praktik**

Metodologi dalam pembuatan buku kerja praktik meliputi:

#### **1.6.1. Perumusan Masalah**

Untuk mengetahui kebutuhan dari API, penulis mengikuti pertemuan bersama tim *developer* dan tim riset. Pada pertemuan tersebut, faktor-faktor dan format *input* serta *output* di bahas. Selain itu, arsitektur dari sistem API pun dibahas.

### **1.6.2. Studi Literatur**

Setelah mendapat gambaran bagaimana sistem tersebut berjalan, penulis diberitahu tinjauan apa saja yang akan diimplementasikan untuk membuat API beroperasi. Tinjauan yang dipakai meliputi FastAPI, *Simulated Annealing*, *Nearest Neighbour Algorithm*, dan *MapBox*. Selain itu, penulis diberitahu aturan-aturan dalam menuliskan konfigurasi agar konfigurasi dapat mudah dipahami oleh *developer* yang lain.

### **1.6.3. Analisis dan Perancangan Sistem**

Setelah tinjauan yang dipakai telah diberitahu, desain arsitektur sistem juga diberitahu.

### **1.6.4. Implementasi Sistem**

Implementasi sistem merupakan realisasi dari tahap perancangan sistem. Pada tahap ini penulis menulis program API Penentu Rute Terbaik dalam bahasa pemrograman Python.

### **1.6.5. Pengujian dan Evaluasi**

Setelah API Penentu Rute Terbaik yang telah direncanakan telah diimplementasikan, pengujian dan evaluasi dilakukan untuk mengetahui apakah API sesuai dengan harapan perusahaan.

#### **1.6.6. Kesimpulan dan Saran**

Pengujian yang dilakukan ini telah memenuhi syarat yang diinginkan dan berjalan dengan baik dan lancar.

### **1.7. Sistematika Laporan**

### **1.7.1. BAB I Pendahuluan**

Bab ini berisi latar belakang, tujuan, manfaat, rumusan masalah, lokasi dan waktu kerja praktik, metodologi, dan sistematika laporan.

#### **1.7.2. BAB II Profil Perusahaan**

Bab ini berisi gambaran umum PT Gruu Tumbuh Bersama mulai dari profil dan lokasi perusahaan.

### **1.7.3. BAB III Tinjauan Pustaka**

Bab ini berisi dasar teori dari teknologi yang digunakan dalam menyelesaikan proyek kerja praktik.

### **1.7.4. BAB IV Analisis dan Perancangan Infrastruktur Sistem**

Bab ini berisi mengenai tahap analisis sistem aplikasi dalam menyelesaikan proyek kerja praktik.

### **1.7.5. BAB V Implementasi Sistem**

Bab ini berisi uraian tahap - tahap yang dilakukan untuk proses implementasi aplikasi.

### **1.7.6. BAB VI Pengujian dan Evaluasi**

Bab ini berisi hasil uji coba dan evaluasi dari aplikasi yang telah dikembangkan selama pelaksanaan kerja praktik.

### **1.7.7. BAB VII Kesimpulan dan Saran**

Bab ini berisi kesimpulan dan saran yang didapat dari proses pelaksanaan kerja praktik.

## **BAB II PROFIL PERUSAHAAN**

### **2.1. Profil PT Gruu Tumbuh Bersama**

PT Gruu Tumbuh Bersama merupakan perusahaan logistik yang menyediakan sistem manajemen pengiriman berbasis cloud. Di perusahaan ini, logistik harus efisien, terintegrasi, dan sehat. Perusahaan ini memikirkan bagaimana perusahaan ini dapat memindahkan barang yang tepat ke tempat yang tepat pada waktu yang tepat dengan alat transportasi yang tepat dengan cara yang sederhana. Perusahaan ini memecahkan banyak masalah dan membuat setiap proses dalam logistik menjadi lancar.

### **2.2. Lokasi**

Perusahaan ini berlokasi di Jl. Pondok Jaya VIII No. 10B, Jakarta Selatan, DKI Jakarta 12720.

# **BAB III TINJAUAN PUSTAKA**

### **3.1. Python**

Python adalah sebuah bahasa pemrograman *high-level* yang sederhana dan mudah untuk dipelajari sehingga dapat mereduksi biaya *maintenance* dari program. Python mendukung *modules* dan *packages* yang dapat membuatnya menjadi program yang modular dan mempunyai kode yang *reusable*. [1]

### *3.2. Simulated Annealing*

*Simulated Annealing* adalah sebuah algoritma yang menganalogikan sebuah proses untuk melunakkan atau mengeraskan suatu logam dan kaca dengan memanaskannya pada suhu tinggi dan kemudian secara bertahap mendinginkannya sehingga memungkinkan material mencapai keadaan kristal berenergi rendah. [2]

Pada *Simulated Annealing*, jika suatu perubahan meningkatkan fungsi objektif, maka perubahan tersebut akan diterima. Jika tidak, maka algoritma akan menerima perubahan tersebut dengan sebuah nilai probabilitas yang kurang dari satu. Nilai probabilitas tersebut menurun secara eksponensial yaitu dengan menggunakan properti dari distribusi Boltzmann (e<sup>AE/T</sup>). [2]

### *3.3. Nearest Neighbour Algorithm*

Apabila ada sekumpulan data *item* yang masing-masing memiliki fitur yang bernilai numerik (seperti tinggi, berat, usia, dan lain-lain), maka sebuah klasifikasi sederhana dapat dibuat berdasarkan selisih perbedaan nilai fitur. [3]

Misalnya, pada sebuah graf ada beberapa *edge* yang menghubungkan dua buah *vertex*. Setiap *edge* mempunyai fitur yaitu jarak tempuh. Dengan *start vertex*  $a_0$ , sebuah urutan pengunjungan semua *vertex* dapat dibuat dengan mengambil jarak tempuh yang terpendek dari  $a_i$  menuju ke  $a_i$  dengan  $i < j$  dan  $a_i, a_j \in V$ .

### **3.4. FastAPI**

FastAPI adalah sebuah web framework yang modern dan cepat (*high-performance*) untuk membangun sebuah API dengan Python 3.7+. FastAPI merupakan salah satu *web framework* yang *robust* dan mudah untuk digunakan. Selain itu, FastAPI mengadopsi *open standard* untuk OpenAPI dan JSON Schema. [4]

### **BAB IV ANALISIS DAN PERANCANGAN INFRASTRUKTUR SISTEM**

#### **4.1. Analisis Sistem**

Pada bab ini akan dijelaskan mengenai tahapan dalam membangun infrastruktur aplikasi API Penentu Rute Terbaik yaitu analisis dari infrastruktur sistem yang akan dibangun. Hal tersebut dijelaskan ke dalam dua bagian, definisi umum aplikasi dan analisis kebutuhan.

#### **4.1.1. Definisi Umum Aplikasi**

Secara umum, aplikasi API Penentu Rute Terbaik merupakan sistem yang menerima *input* berupa data *depot* dan data titik antar dan memberikan *output* berupa rute perjalanan yang terbaik. Terbaik berarti menggunakan biaya transportasi yang seminimum mungkin dengan tetap memperhatikan batasanbatasan pengantaran.

Batasan-batasan pengataran yang ada adalah batas waktu tempuh dalam satu rute dan batas kapasitas kendaraan. Batas waktu tempuh dalam satu rute berarti dilarang ada sebuah rute dengan total waktu tempuh melebihi nilai yang telah ditentukan.

#### **4.2. Perancangan Infrastruktur Sistem**

#### **4.2.1. Desain Arsitektur Sistem**

Desain arsitektur sistem pada API Penentu Rute Terbaik menggunakan 2 service. Service yang digunakan adalah Server VRP API dan Server API MapBox. Desain arsitektur sistem dapat dilihat pada [Gambar 1.](#page-29-0)

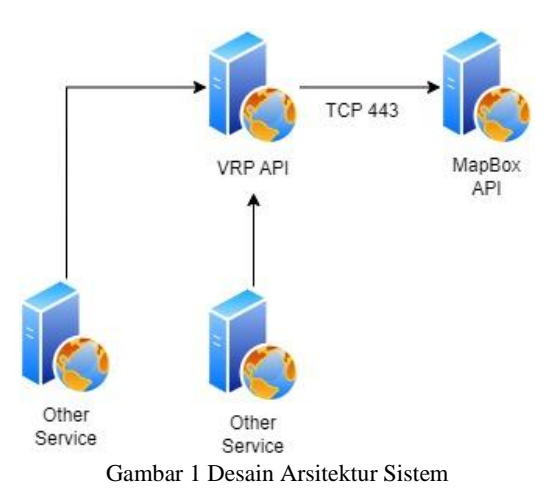

<span id="page-29-0"></span>Gambar 1 merupakan desain arsitektur sistem yang digunakan pada API Penentu Rute Terbaik. Satu server Ubuntu 20.04 digunakan sebagai VRP API yaitu tempat terinstallnya FastAPI. VRP API mengambil data geografis dari MapBox API dan mengubah data tersebut menjadi informasi dengan menggunakan algoritma VRP.

### <span id="page-30-1"></span>**4.2.2. Desain API**

API Penentu Rute Terbaik mempunyai tugas untuk menentukan rute pengantaran barang dari *depot* menuju titik antar. Rute yang ditentukan harus mempunyai jarak yang minimum dan waktu yang minimum. Rute yang ditentukan juga harus memenuhi batasan kapasitas dari kendaraan. Adapun *input* dan *output* dari API ini ditunjukkan ole[h Tabel 1](#page-30-0) dan [Tabel 2.](#page-31-0)

<span id="page-30-0"></span>

| No. | Nama Input      | <b>Deskripsi</b>                             |  |
|-----|-----------------|----------------------------------------------|--|
| 1.  | back_to_depot   | Jika bernilai <i>true</i> , maka setiap rute |  |
|     |                 | harus kembali ke depot, vice versa.          |  |
| 2.  | capacity        | Kapasitas dari setiap kendaraan.             |  |
|     |                 | Semua kendaraan dianggap                     |  |
|     |                 | mempunyai kapasitas yang sama.               |  |
| 3.  | price_per_km    | Harga per kilometer yang                     |  |
|     |                 | diasumsikan pada transportasi.               |  |
| 4.  | depot_coord     | Posisi koordinat dari <i>depot</i> yang      |  |
|     |                 | berupa latitude dan longtitude.              |  |
| 5.  | $depot_id$      | ID yang <i>unique</i> yang digunakan         |  |
|     |                 | sebagai identifier dari depot.               |  |
| 6.  | max_travel_time | Batas waktu tempuh per rute.                 |  |
| 7.  | orders          | Data titik antar yang meliputi ID            |  |
|     |                 | order yang <i>unique</i> , koordinat titik   |  |
|     |                 | antar, dan berat barang yang diantar.        |  |

Tabel 1 Input API Penentuan Rute Terbaik

<span id="page-31-0"></span>

| No. | <b>Nama Output</b> | <b>Deskripsi</b>                   |
|-----|--------------------|------------------------------------|
| 1.  | total_mileage      | Total jarak tempuh akumulasi semua |
|     |                    | rute.                              |
| 2.  | deliveries         | Data rute terbaik meliputi bentuk  |
|     |                    | geometri rute pada peta dan jarak  |
|     |                    | tempuh rute.                       |
| 3.  | impossible_order   | Data titik antar yang tidak dapat  |
|     |                    | diantar karena melanggar batasan.  |

Tabel 2 Output API Penentu Rute Terbaik

Setiap titik antar direpresentasikan sebagai *vertex* pada suatu *directed graph*. Depot menjadi *vertex* ID 0 sehingga terdapat  $n(orders) + 1 vertex$ . Jalur-jalur yang dapat digunakan oleh rute direpresentasikan sebagai *edge*. [Gambar 2](#page-31-1) menunjukkan contoh representasi *graph* pada API Penentu Rute Terbaik.

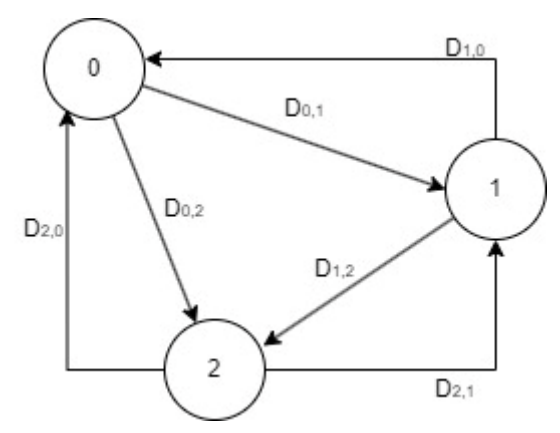

<span id="page-31-1"></span>Gambar 2 Contoh Representasi Graf pada API Penentu Rute Terbaik

Setiap *edge* mempunyai nilai *weight* yang terdiri dari jarak antara *start vertex* dan *finish vertex* dan waktu tempuh dari *start vertex* dan *finish vertex*. Jarak dan waktu tempuh direpresentasikan

dalam bentuk matriks 2 dimensi seperti yang ditunjukkan oleh Persamaan [\(1\)](#page-32-0) dan Persamaan [\(2\)](#page-32-1).

<span id="page-32-1"></span><span id="page-32-0"></span>
$$
D = \begin{bmatrix} D_{0,0} & D_{0,1} & \dots & D_{0,n-1} \\ D_{1,0} & D_{1,1} & \dots & D_{1,n-1} \\ \dots & \dots & \dots & \dots \\ D_{n-1,0} & D_{n-1,1} & \dots & D_{n-1,n-1} \end{bmatrix}
$$
(1)  

$$
T = \begin{bmatrix} T_{0,0} & T_{0,1} & \dots & T_{0,n-1} \\ T_{1,0} & T_{1,1} & \dots & T_{1,n-1} \\ \dots & \dots & \dots & \dots \\ T_{n-1,0} & T_{n-1,1} & \dots & T_{n-1,n-1} \end{bmatrix}
$$
(2)

Data  $D_{i,i}$  merepresentasikan jarak antara *vertex* ke-i dengan *vertex* ke-j, sedangkan data T<sub>i, i</sub> merepresentasikan waktu tempuh dari *vertex* ke-i menuju *vertex* ke-j. Berdasarkan observasi sederhana dari sistem lalu lintas di Indonesia, ada beberapa kesimpulan yang dapat diambil:

- 1.  $D_{i,j} = 0$  untuk  $i = j$  sebab sudah pasti tidak ada jalur yang menghubungkan titik antar yang sama. Dalam kata lain, tidak ada *edge* yang menghubungkan dua *vertex* yang sama*.*
- 2.  $D_{i,j} \neq D_{j,i}$  untuk  $0 \leq i, j < n(V)$  karena perhitungan jarak tempuh antara titik antar menggunakan *manhattan distance* sehingga ada kemungkinan bahwa jarak tempuh titik antar ke-i menuju ke titik antar ke-j tidak sama dengan jarak tempuh titik antar ke-j menuju ke titik antar ke-i. Hal ini disebabkan oleh adanya jalan yang hanya dapat dilalui satu arah di Indonesia.
- 3.  $T_{i,j} = 0$  untuk  $i = j$  karena waktu tempuh yang dibutuhkan untuk mengantarkan barang dari posisi *start* dan *finish* yang sama adalah 0.
- 4.  $T_{i,j} \neq T_{j,i}$  untuk  $0 \leq i, j < n(V)$  karena  $D_{i,j} \neq D_{j,i}$ .

Nilai dari  $T_{i,i}$  dihitung dengan mempertimbangkan faktor kepadatan lalu lintas dan jarak tempuh. Dengan demikian, apabila  $D_{a,b} < D_{c,d}$  belum tentu  $T_{a,b} < T_{c,d}$  untuk  $a, b, c, d \in V$ . Nilai dari variabel  $T_{i,i}$  dihitung oleh MapBox API.

Data matriks *D* dan matriks *T* didapatkan dari API MapBox dengan cara mengirimkan *TCP Request* dengan port 443 (SSL) ke URI API MapBox Directions seperti yang ditunjukkan oleh [Gambar 3.](#page-33-0)

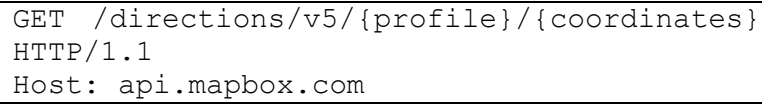

Gambar 3 Request API ke MapBox

<span id="page-33-0"></span>Setelah matriks  $D$  dan matriks  $T$  diisi dengan data yang didapatkan dari API MapBox. Proses pencarian rute terbaik dilakukan dengan menggunakan dua metode yaitu *Nearest Neighbour Algorithm* dan *Simulated Annealing*.

*Nearest Neighbour Algorithm* dilakukan untuk mendapatkan *initial route* atau rute mula-mula. Kemudian, *Simulated Annealing* dilakukan untuk mengoptimalisasi *initial route* tersebut. Adapun rancangan algoritma pencarian rute terbaik dapat dilihat pada [Pseudocode 1.](#page-33-1)

<span id="page-33-1"></span>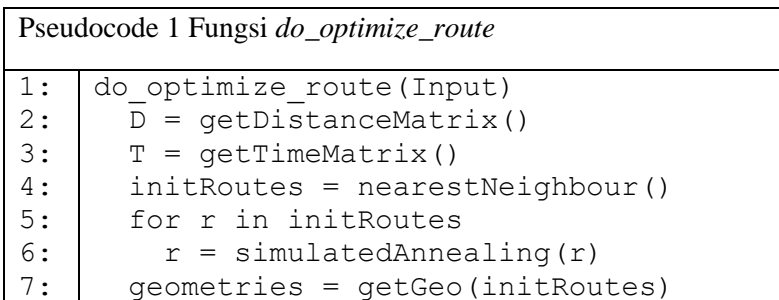

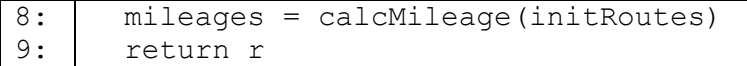

Fungsi *nearestNeighbour()* menjalankan algoritma *Nearest Neighbour Algorithm* (NNA) untuk membuat sebuah *initial routes* yang disimpan dalam bentuk himpunan bernama *tour* seperti yang ditunjukkan oleh Persamaa[n \(3\).](#page-34-0)

<span id="page-34-0"></span>
$$
tour = \{t_0, t_1, t_2, t_3, \dots, t_{k-2}, t_{k-1}\}, t_k \in V
$$
\n<sup>(3)</sup>

Himpunan *tour* akan dipecah menjadi subhimpunansubhimpunan yang bernama *subtour* seperti yang ditunjukkan oleh Persamaan [\(4\)](#page-34-1)*.*

<span id="page-34-1"></span>
$$
tour = \{subtour_0, subtour_1, ..., subtour_k\}
$$
 (4)

Himpunan *subtour* berisi ID dari *vertex* yang diantar dengan satu kendaraan yang dianggap sebagai *vertex* yang dikunjungi secara sekuensial pada satu rute. Dalam kata lain, jumlah kendaraan yang dibutuhkan untuk mengantarkan semua barang ke titik antar adalah  $n(subtour)$ . Dengan demikian, ada sejumlah subtotal jarak tempuh per kendaraan dapat dihitung dengan Persamaan [\(5\).](#page-34-2)

<span id="page-34-2"></span>sumDistance(S) = 
$$
\sum_{i=1}^{n(S)-1} D_{s_{i-1},s_i}
$$
 (5)

Persmaan [\(5\)](#page-34-2) digunakan untuk menghitung total jarak tempuh untuk satu rute. Dalam aplikasi API Penentu Rute Terbaik, rute yang diberikan dapat lebih dari satu sehingga nilai *total\_mileage* yang merupakan salah satu *output* dari API dapat dihitung dengan Persamaan [\(6\).](#page-35-0)

<span id="page-35-0"></span>
$$
total\_mileage = \sum_{subtour}^{subtour} sumDistance(subtour) \quad (6)
$$

Setelah NNA membuat *initial routes* yang disimpan pada himpunan *tour* dan *subtour*. Setiap rute di *initial routes* akan dioptimalisaasi dengan menggunakan *Simulated Annealing* (SA). [Gambar 4](#page-35-1) menunjukkan *flowchart* dari proses SA.

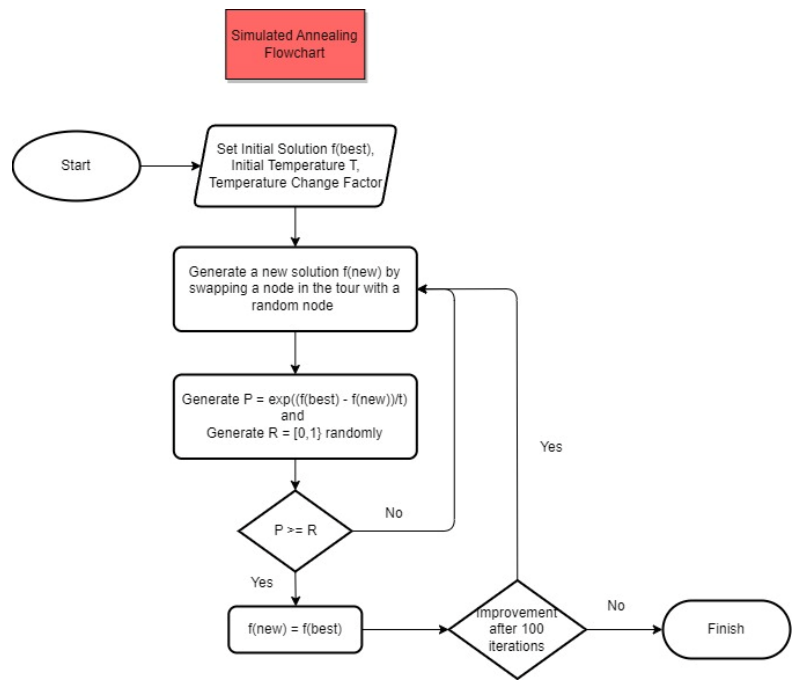

Gambar 4 Flowchart Proses Simulated Annealing

<span id="page-35-1"></span>Fungsi objektif pada proses SA ditunjukkan oleh Persamaan [\(7\).](#page-36-0) Fungsi ini menjumlahkan jarak tempuh pada

*subtour S*. Tujuan dari proses SA-nya adalah untuk mendapatkan nilai *subtour S* dengan nilai fungsi objektif yang seminimum mungkin (*global optimum*).

$$
f_{obj}(S) = sumDistance(S) \tag{7}
$$

<span id="page-36-1"></span><span id="page-36-0"></span> $\sim$ 

Pada setiap iterasi SA, dua elemen dari *subtour* S akan ditukar posisinya seperti yang ditunjukkan oleh Persamaan [\(8\).](#page-36-1)

$$
S = \{s_0, s_1, ..., s_i, s_{i+1}, ..., s_k, s_{k+1}, ..., s_w\}, i < k < w \tag{8}
$$
\n
$$
S' = \{s_0, s_1, ..., s_k, s_i, s_{i+1}, ..., s_i, s_{k+1}, ..., s_w\}, i < k < w
$$

′ adalah subtour setelah penukaran. Setelah dua elemen dari *subtour* S ditukar, maka nilai dari fungsi objektif dibandingkan (f<sub>obj</sub>(S') < f<sub>obj</sub>(S)). Jika nilai fungsi objektif dari *subtour* S' adalah kurang dari nilai fungsi objektif dari *subtour S*, maka *subtour* ′ akan diambil sebagai kandidat baru. Jika tidak, maka nilai *random* dan *metropolis criterion* akan menjadi penentu apakah *subtour* ′ akan diambil sebagai kandidat baru atau tidak. *Metropolis criterion* tersebut dihitung dengan Persamaan [\(9\).](#page-36-2)

<span id="page-36-2"></span>
$$
\Delta D = sumDistance(S') - sumDistance(S)
$$
  

$$
criterion = e^{-\frac{\Delta D}{T}}
$$
 (9)

Jika nilai *random* yang mempunyai *range* dari 0.0 sampai dengan 1.0, kurang dari *metropolis criterion*, maka *subtour* ′ akan dianggap sebagai kandidat baru.

Pada setiap akhir iterasi *Simulated Annealing,* nilai dari temperatur *T* diubah dengan menggunakan metode *geometry* seperti yang ditunjukkan oleh Persamaan [\(10\).](#page-37-0) *geo* adalah faktor perkalian dari temperatur dengan nilai *default* 0.99.

<span id="page-37-0"></span>
$$
T' = T(geo) \tag{10}
$$

Iterasi *Simulated Annealing* (SA) terus dilakukan sampai nilai dari *counter* lebih besar dari nilai *max iteration* yakni *100*. Nilai *counter* akan di-*reset* setiap kali ada kandidat *subtour*  baru.

### **BAB V IMPLEMENTASI SISTEM**

Bab ini membahas tentang implementasi dari sistem yang dibuat. Implementasi ini akan dibagi ke dalam beberapa bagian yaitu installasi library python dan implementasi program.

### **5.1. Installasi Library Python**

Library python yang digunakan untuk membuat sistem ini ditunjukkan oleh [Tabel 3.](#page-38-0)

<span id="page-38-0"></span>

| No. | Nama         | Versi  | Deskripsi                                                      |
|-----|--------------|--------|----------------------------------------------------------------|
|     | Library      |        |                                                                |
|     | <b>NumPy</b> | 1.21.4 | Untuk menyimpan<br>matriks dan melakukan<br>operasi matematis. |
|     | FastAPI      | 0.70.0 | Untuk menjalankan web<br>framework dari API.                   |

Tabel 3 Library Python yang Digunakan

### **5.2. Implementasi Program**

Subbab ini menjelaskan implementasi proses algoritma secara keseluruhan. Hasil dari implementasi ini merupakan program yang digunakan untuk menentukan rute terbaik pada aplikasi API Penentu Rute Terbaik. Berikut adalah penjelasan masing-masing struktur dan fungsi dari implementasi program.

### **5.2.1. Implementasi fungsi** *do\_optimize\_route*

Fungsi *do\_optimize\_route* merupakan fungsi utama yang dieksekusi ketika sebuah request API diterima oleh server. Peran fungsi tersebut pada aplikasi API Penentu Rute Terbaik adalah sebagai *main program*.

Proses yang terjadi pada fungsi *do\_optimize\_route* secara berurut adalah sebagai berikut.

- 1. Membuat sebuah array yang berisi data *order\_id, latitude, longtitude,* berat barang. Depot direpresentasikan pada data indeks ke-0 dengan berat barang 0 dan *depot\_id*  sebagai *order\_id*.
- 2. Mengambil data dari API MapBox melalui fungsi *generate\_cache\_by\_nodes\_async*. Proses pengambilan data dilakukan dengan *multithreading* dan dilakukan dengan *async.*
- 3. Menjalankan algoritma *Nearest Neighbour Algorithm*  untuk mendapatkan *initial route* melalui fungsi *generate\_tour\_by\_nearest\_neighbour*.
- 4. Menghitung *initial cost* atau mileage mula-mula dan menyimpannya pada variabel *init\_cost*. Nilai ini dihitung dengan menggunakan fungsi *count\_all\_vehicle\_distance* yang merupakan implementasi dari Persamaan [\(6\).](#page-35-0)
- 5. Menjalankan algoritma *Simulated Annealing* untuk mendapatkan rute yang diekspektasikan lebih baik daripada rute mula-mula yang disimpan pada variabel *best\_tour*. Proses ini dilakukan oleh fungsi *vrp\_simulated\_annealing*.
- 6. Tour merupakan sebuah himpunan yang menyimpan urutan pengunjungan *vertex* seperti yang telah dijelaskan pada subbab [4.2.2.](#page-30-1) Setelah *Simulated Annealing* dilakukan dan *best\_tour* didapatkan, *best\_tour* dipecah atau dibagi kembali menjadi subhimpunan *subtour* yang bernama *best\_subtour*. Proses ini dilakukan melalui fungsi *tour\_to\_subtour*.
- 7. Dari data *best\_subtour*, *total mileage* kembali dihitung.
- 8. Setelah didapatkan *total mileage* mula-mula dan *total mileage* setelah *simulated annealing* dilakukan. Kedua nilai tersebut dibandingkan. Apabila *tour* baru mempunyai *total mileage* yang lebih kecil, maka *tour* baru diambil sebagai solusi, *vice versa*.
- 9. Kemudian, *geometry* dibuat dengan menggunakan fungsi *make\_geometry* serta perhitungan jarak per rute dihitung dengan menggunakan fungsi *make\_fleet* yang merupakan implementasi dari Persamaan [\(5\).](#page-34-2)
- 10. Terakhir, *output* dari API disiapkan dengan menggabungkan semua data yang hendak menjadi *output*  menjadi satu. Kemudian, data *output* yang berisi informasi akan dikirimkan ke *client*.

Adapun implementasi fungsi tersebut dapat dilihat pada [Kode Sumber 1.](#page-42-0)

```
1 async def do_optimize_route(request:
OptimizeRouteRequest):
2 id_list = [request.depot_id]
3 nodes = []
4 for index, order in
enumerate(request.orders):
5 temp = []
6
7 temp.append(index+1)
8 id_list.append(order.order_id)
9
10 
temp.append(order.coordinate.latitude)
11 
temp.append(order.coordinate.longitude)
12
13 temp.append(order.demand)
14
15 temp.append(order.order_id)
```

```
16
17 nodes.append(temp)
18 
19 depot = [0,
request.depot_coord.latitude,
request.depot_coord.longitude, 0,
request.depot_id]
20 cache = await
generate_cache_by_nodes_async(nodes, depot)
21 tour, subtour, impossible_node =
generate_tour_by_nearest_neighbour(cache,
depot, nodes, request.capacity,
request.max_travel_time)
22 init_cost =
count_all_vehicle_distance(cache, subtour,
depot, nodes,
include_return_depot=request.back_to_depot)
23 best tour =vrp_simulated_annealing(cache, tour,
request.capacity, nodes, depot, iter=100,
include_return_depot=request.back_to_depot)
24 best_subtour = tour_to_subtour(cache,
best_tour, request.capacity, nodes,
request.max_travel_time)
25 final_cost =
count_all_vehicle_distance(cache,
best_subtour, depot, nodes,
include_return_depot=request.back_to_depot)
26
27 if final_cost < init_cost:
28 result = best_subtour
29 result_cost = final_cost
30 else:
31 result = subtour
32 result_cost = init_cost
33 
34 deliveries = []
35 for subtour in result:
```

```
36 geometry = make_geometry(subtour,
cache, request.back_to_depot)
37 fleet = make_fleet(subtour, id_list,
nodes, cache, depot, request.price_per_km,
request.back_to_depot)
38
39 deliveries.append({
40 "geometry": geometry,
41 "fleet": fleet
42 })
43
44 # preparing data for output
45 impossible_order = []
46 for node_id in impossible_node:
47 
impossible_order.append(id_list[node_id])
48
49 return OptimizeRouteResponse(
50 total_mileage=result_cost,
51 deliveries=deliveries,
52 impossible_order=impossible_order
53 )
```
Kode Sumber 1 Implementasi Fungsi *do\_optimize\_route*

### <span id="page-42-0"></span>*5.3.* **Implementasi Fungsi** *find\_impossible\_node*

Fungsi *find\_impossible\_node* digunakan untuk mencari *node* mana saja yang tidak mungkin masuk ke dalam kandidat pada proses *nearest neighbour algorithm* sebab waktu tempuh dari depot menuju *node* tersebut adalah lebih besar dari batas total waktu pengantaran yang direpresentasikan oleh variabel *max\_travel\_time* pada input API. Adapun implementasi fungsi tersebut dapat dilihat pada [Kode Sumber 2.](#page-43-0)

```
1 def find_impossible_node(matrix, depot,
nodes, capacity, max_travel_time):
         2 impossible_node = []
```

```
3 for node in nodes:
4 # if node is not depot
5 if node[0] != depot[0]:
6 travel_time =
get_travel_time(matrix, depot[0], node[0])
7 if capacity < node[3] or
travel_time > max_travel_time:
8 
impossible_node.append(node[0])
       return impossible node
```
Kode Sumber 2 Implementasi Fungsi *find\_impossible\_node*

# <span id="page-43-0"></span>*5.4.* **Implementasi Fungsi**  *find\_nearest\_neighbour\_candidate*

Fungsi *find\_nearest\_neighbour\_candidate* digunakan untuk mencari kandidat *node* ketika proses pencarian dengan *nearest neighbour algorithm* dilakukan. Adapun implementasi fungsi tersebut dapat dilihat pada [Kode Sumber 3.](#page-44-0)

```
1 def find nearest neighbour candidate
2 (matrix, nodes, tour,
current_node_index,
3 current_capacity,
current_sum_travel_time,
4 capacity, max_travel_time,
except_nodes):
5 candidate_distance = sys.maxsize
6 candidate_travel_time = 0
7 candidate_index = -1
8
9 for i, node in enumerate(nodes):
10 # ignore depot
11 if node[0] == 0:
12 continue
13 # ignore except nodes
14 if node[0] in except_nodes:
15 continue
16 # ignore visited nodes
```

```
17 if node[0] in tour:
18 continue
19
20 travel_time =
get_travel_time(matrix,
21 current_node_index, node[0])
22 if current_capacity + node[3] <=
capacity and
23 current_sum_travel_time +
travel_time <= max_travel_time:
24 temp_distance = count_distance(
25 matrix,
nodes[current_node_index], node)
26 if temp_distance <
candidate_distance:
27 candidate_distance =
temp_distance
28 candidate_travel_time =
travel time
29 candidate_index = i
30
31 return candidate_index,
candidate_travel_time
```
<span id="page-44-0"></span>Kode Sumber 3 Implementasi Fungsi *find\_nearest\_neighbour\_candidate*

# *5.5.* **Implementasi Fungsi**  *generate\_tour\_by\_nearest\_neighbour*

Fungsi *generate\_tour\_by\_nearest\_neighbour* digunakan untuk mencari *initial routes.* Adapun implementasi dari fungsi tersebut dapat dilihat pada [Kode Sumber 4.](#page-46-0)

```
1 def generate tour by nearest neighbour
2 (matrix, depot, node, capacity,
max_travel_time):
3 nodes = node.copy()
4 nodes.insert(0, depot)
5
```

```
6 tour = []
7 subtour = []
8 impossible_nodes = find_impossible_node(
9 matrix, depot, nodes, capacity,
max_travel_time)
10
11 # depot is at index 0
12 current_node_index = 0
13 current_capacity = 0
14 current_sum_travel_time = 0
15 current_tour = []
16
17 while True:
18 # find nearest neighbour candidate
19 candidate_node_index,
20 candidate_node_travel_time =
find_nearest_neighbour_candidate(
21 matrix, nodes, tour,
current_node_index, current_capacity,
22 current_sum_travel_time,
capacity, max_travel_time,
23 impossible_nodes)
24
25 # if there is no candidate, then
26 if candidate node index == -1:
27 #if no node is visited, stop
the loop
28 if len(current_tour) == 0:
29 break
30 else:
31 subtour.append(current_tour)
32 current_tour = []
33 current_node_index = 0
34 current_capacity = 0
35 current_sum_travel_time = 0
36 else:
37 candidate_node_id =
nodes[candidate_node_index][0]
```

```
38 candidate_node_capacity =
nodes[candidate_node_index][3]
39
40 tour.append(candidate_node_id)
41 
current_tour.append(candidate_node_id)
42 current_node_index =
candidate_node_index
43 current_capacity +=
candidate_node_capacity
44 current_sum_travel_time +=
candidate node travel time
45
46 if len(current_tour):
47 subtour.append(current_tour)
48
49 return tour, subtour, impossible_nodes
```
<span id="page-46-0"></span>Kode Sumber 4 Implementasi Fungsi *generate\_tour\_by\_nearest\_neighbour*

### *5.6.* **Implementasi Fungsi** *vrp\_simulated\_annealing*

Fungsi *vrp\_simulated\_annealing* merupakan fungsi yang digunakan untuk melakukan proses *simulated annealing*. Adapun implementasi dari fungsi tersebut dapat dilihat pada [Kode Sumber](#page-48-0)  [5.](#page-48-0)

```
1 def vrp simulated annealing
2 (matrix, tour, capacity, nodes, depot,
iter=2000,
3 geo=0.99, temp=1000,
include_return_depot=True,
4 max_travel_time=10800):
5 
6 if len(tour) == 1:
7 return tour
8 else:
9 best_tour = tour.copy()
```

```
10 
11 stop = False
12 counter = 0
13 best_distance =
tour_to_all_vehicle_distance(
14 matrix, best_tour, capacity,
nodes, depot,
15 include_return_depot,
max_travel_time)
16 
17 curr_tour, curr_distance =
best_tour.copy(), best_distance
18 it_num = 0
19 while not stop:
20 it_num += 1
21 # make a candidate
22 [x, y] =
sorted(random.sample(range(len(best_tour)),
2))
23 candidate_tour =
curr_tour.copy()
24 candidate_tour[x],
candidate_tour[y] = candidate_tour[y], 
candidate_tour[x]
25 candidate_distance =
tour_to_all_vehicle_distance(
26 matrix, candidate_tour,
capacity, nodes, depot,
27 include_return_depot,
max_travel_time)
28 # if candidate solution is
better, save it
29 if candidate_distance <
best_distance:
30 best_tour, best_distance =
candidate_tour.copy(), candidate_distance
31 # difference between candidate
and current
```

```
32 diff = candidate_distance -
curr_distance
33 # calculate metropolis 
acceptance criterion
34 pow_val = -diff/temp
35 metropolis = 1.0
36 if pow_val < 0:
37 metropolis = np.exp(-
diff/temp)
38 # check metropolis
39 if diff < 0 or np.random.rand()
< metropolis:
40 curr_tour, curr_distance =
candidate_tour.copy(), candidate_distance
41 counter = 0
42 else:
43 counter += 1
44 # calculate new temperature
45 temp = temp * geo
46 # if there is no improvement 
after iter iteration, then stop
47 if counter >= iter:
48 stop = True
49 return best_tour
```
<span id="page-48-0"></span>Kode Sumber 5 Implementasi Fungsi *vrp\_simulated\_annealing*

# **BAB VI PENGUJIAN DAN EVALUASI**

Bab ini menjelaskan tahap uji coba terhadap Aplikasi API Penentu Rute Terbaik. Pengujian dilakukan untuk memastikan fungsionalitas dan kesesuaian hasil implementasi arsitektur dengan analisis dan perancangan arsitektur.

### **6.1. Tujuan Pengujian**

Pengujian dilakukan terhadap Aplikasi API Penentuan Rute Terbaik guna menguji kemampuan sistem dalam melayani permintaan sistem aplikasi.

# **6.2. Kriteria Pengujian**

Penilaian atas pencapaian tujuan pengujian didapatkan dengan memperhatikan beberapa hasil yang diharapkan yaitu kemampuan sistem untuk memberikan *output* yang sesuai dengan *input* yang diberikan.

# **6.3. Skenario Pengujian**

Skenario pengujian dilakukan dengan menggunakan aplikasi Postman. Langkah-langkah skenario pengujian adalah sebagai berikut.

- 1. Isi URI di aplikasi Postman sesuai dengan URI dari server pengujian (https://IP:Port).
- 2. Masukkan *input* dalam format JSON. Detail *input* pada pengujian dapat dilihat pada Lampiran A.
- 3. Cek kebenaran hasil *output* dari API dengan cara membandingkannya dengan hasil *output* yang telah dihitung secara manual.

# **6.4. Evaluasi Pengujian**

Hasil pengujian dilakukan terhadap kasus skenario uji coba. [Tabel 4](#page-51-0) di bawah ini menjelaskan hasil uji coba terhadap aplikasi yang telah dibuat. Adapun dokumentasi pengujian dapat dilihat pada Lampiran A.

<span id="page-51-0"></span>

| <b>Kriteria Pengujian</b>                                       | <b>Hasil Pengujian</b> |
|-----------------------------------------------------------------|------------------------|
| API dapat diakses tanpa kendala                                 | Terpenuhi              |
| Output untuk uji coba input ke-1<br>adalah benar.               | Terpenuhi              |
| Output untuk uji coba input ke-2<br>adalah benar.               | Terpenuhi              |
| <i>Output</i> untuk uji coba <i>input</i> ke-3<br>adalah benar. | Terpenuhi              |

Tabel 4 Hasil Evaluasi Pengujian

# **BAB VII KESIMPULAN DAN SARAN**

# **7.1. Kesimpulan**

Kesimpulan yang didapat setelah melakukan perancangan arsitektur sistem aplikasi API Penentu Rute Terbaik pada kegiatan kerja praktek di PT Gruu Tumbuh Bersama adalah sebagai berikut.

- a. Arsitektur server yang dapat memberikan layanan aplikasi API Penentuan Rute Terbaik telah berhasil didesain dan diimplementasikan.
- b. Implementasi *Nearest Neighbour Algorithm* pada aplikasi API Penentu Rute Terbaik telah berhasil didesain dan diimplementasikan dalam program Python.
- c. Implementasi *Simulated Annealing* pada aplikasi API Penentu Rute Terbaik telah berhasil didesain dan diimplementasikan dalam program Python.

#### **7.2. Saran**

Saran untuk perancangan arsitektur sistem aplikasi API Penentu Rute Terbaik adalah sebagai berikut.

- a. Jika di masa yang akan datang jumlah *request*  yang masuk ke server API meningkat, maka ubah arsitektur dari server API menjadi *distributed server* yang membagi beban *request* secara merata ke semua *node* server.
- b. Setiap kali sebuah *request* dikirimkan ke MapBox API, pemilik *key* yaitu perusahaan akan dikenai biaya. Ada kemungkinan bahwa *request* yang sama dikirimkan lebih dari satu kali. Dengan mengimplemntasikan *cache,* biaya penggunaan API MapBox dapat menjadi lebih terminimalisasi.

# **LAMPIRAN A**

Berikut adalah dokumentasi pengujian API Penentu Rute Terbaik.

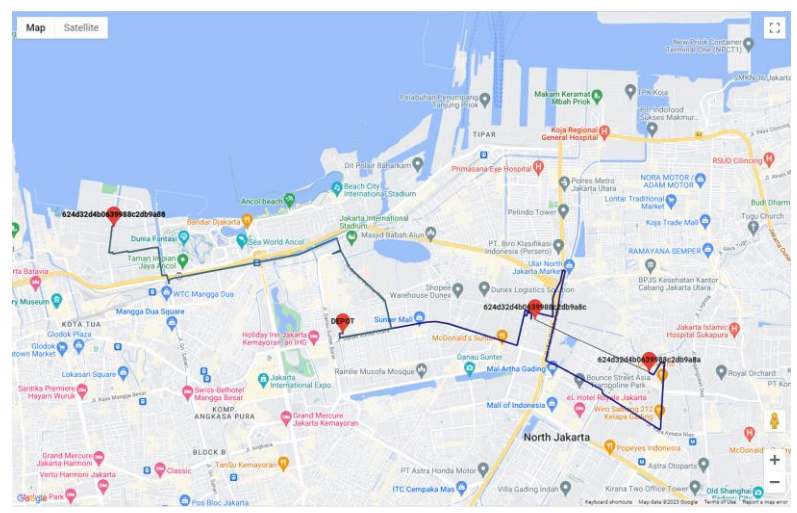

Gambar A.1 *Output* Uji Coba *Input* Ke-1

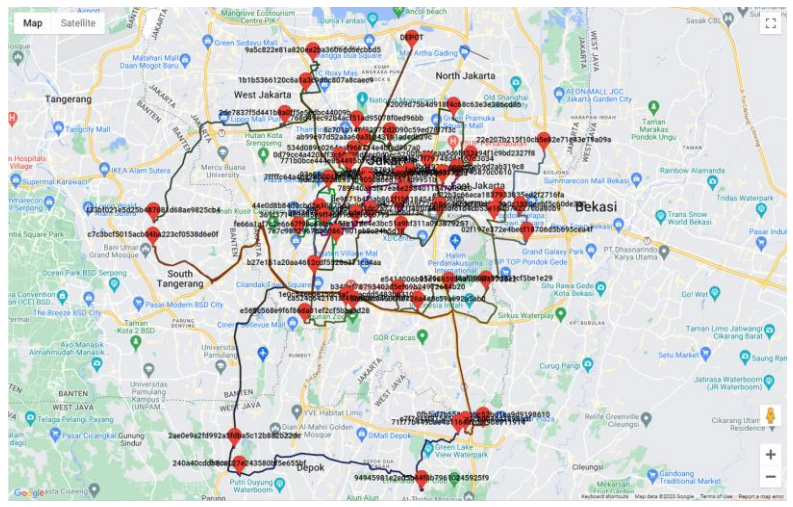

Gambar A.2 *Output* Uji Coba *Input* Ke-2

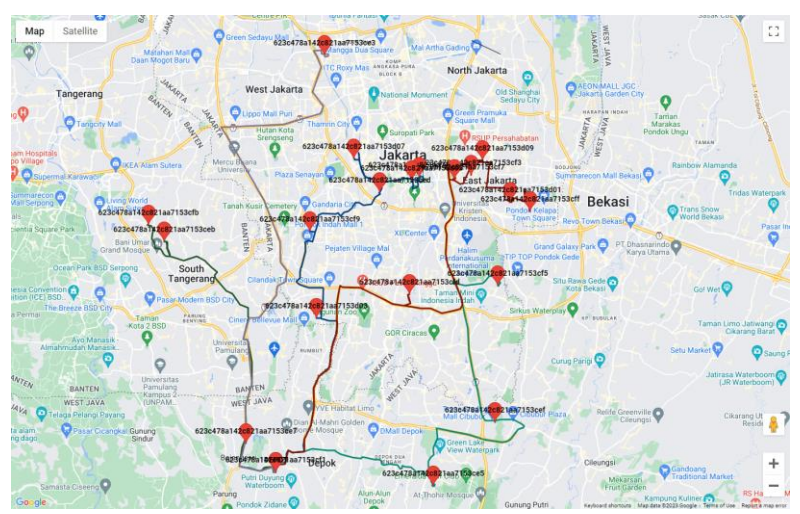

Gambar A.3 *Output* Uji Coba *Input* Ke-3

### **DAFTAR PUSTAKA**

- [1] "What is Python? Executive Summary," [Online]. Available: https://www.python.org/doc/essays/blurb. [Accessed 16 2 2023].
- [2] P. Norvig and S. J. Russell, Artificial Intelligence A Modern Approach Fourth Edition, Hoboken: Pearson, 2021.
- [3] "GeeksForGeeks," [Online]. Available: https://www.geeksforgeeks.org/implementation-k-nearestneighbors. [Accessed 16 2 2023].
- [4] "FastAPI," [Online]. Available: https://fastapi.tiangolo.com. [Accessed 16 2 2023].

# **BIODATA PENULIS**

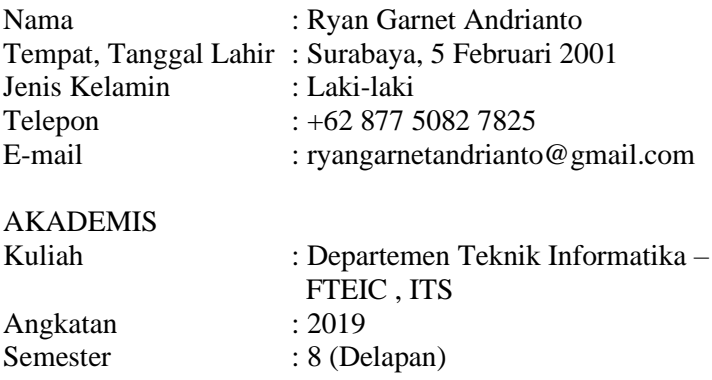